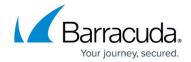

## **Limiting Allowed Methods in HTTP Headers and Content**

https://campus.barracuda.com/doc/4259882/

While GET and POST are the predominant methods used by web servers for information access,

HTTP allows several less known methods\*:

- HEAD
- GET
- POST
- PUT
- DELETE
- TRACE
- OPTIONS
- CONNECT

The OPTIONS command allows clients to determine which methods the web server supports. Some methods allow modification of stored files, stealing of user credentials, or bypassing environment level access control checks. URL protection allows an explicit way to specify allowed or disallowed methods in URL calls. Disallowing PUT, DELETE, and TRACE is recommended. The allowed request content-types also need to be carefully restricted to prevent similar security threats.

<sup>\*</sup>RFC 2616 describes the above HTTP methods in detail.

## Barracuda Web Application Firewall

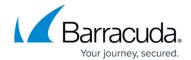

© Barracuda Networks Inc., 2024 The information contained within this document is confidential and proprietary to Barracuda Networks Inc. No portion of this document may be copied, distributed, publicized or used for other than internal documentary purposes without the written consent of an official representative of Barracuda Networks Inc. All specifications are subject to change without notice. Barracuda Networks Inc. assumes no responsibility for any inaccuracies in this document. Barracuda Networks Inc. reserves the right to change, modify, transfer, or otherwise revise this publication without notice.